Вы можете просматривать на нашем сайте христианские, а также новостные и познавательные телеканалы в отличном качестве.

Для просмотра в браузере Вам необходимо установить **Noxbit**-клиент. Скоро вещание будет основываться только на **Noxbit** -технологии. В течение немногого времени можно будет пользоваться и плагином

## **Ace Stream Media**

. Скачать его можно с официального сайта

**http://acestream.org/**

## . Плагин

## **Ace Stream**

[уже перестал работат](http://acestream.org/)ь в некоторых браузерах.

При установке выберите из списка нужные компоненты:

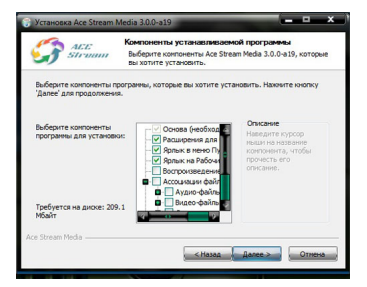

Также снимите галочки с чекбоксов Ассоциации файлов, иначе на Вашем компьютере видео- и аудиофайлы будут открываться с помощью Ace Stream Media, а не привычным для Вас образом. Чекбокс "Запуск вместе с Windows" выбирайте на свое усмотрение.

В конце установки Вам будет предложено посетить сайт Acestream и протестировать программное обеспечение. Сделайте это. Во время тестирования Вам будет нужно ввести свой пол и возраст. Если Вы отказались от тестирования, то укажите свой пол и возраст при первом запуске плагина, иначе он не будет работать.

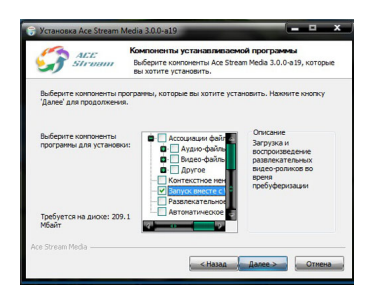

После установки плагина Ace Stream Media закройте и снова откройте Ваш браузер. Если трансляция телеканала не запускается, проверьте, что плагин включен. При первом запуске плагина обязательно укажите свой пол и возраст, а также не забудьте в Вашем браузере разрешить запуск данного плагина (установите: запускать всегда").

Если у Вас имеется телевизор с функцией Smart TV, Вы можете выводить поток прямо на телевизор, используя программу **"TheDark SmartTV Media Center"**. Настоятельно рекомендуем качать данную программу с официального сайта **http://smart-tv-home.ru**

. Данная программа предназначена для телевизоров марки Samsung.

Ваши вопросы по просмотру телевидения на нашем сайте, а также предложения по добавлению (удалению) каналов вы можете оставлять в соответствующем разделе Форума **http://bapt.ru/forum/9** .

Приятно[го просмотра! Для вхо](forum/9----)да в раздел выберите вкладку "Телевидение" в меню ресурсов или нажмите здесь: **Телевидение**